Installing Adobe Photoshop is relatively easy and can be done in a few simple steps. First, go to Adobe's website and select the version of Photoshop that you want to install. Once you have the download, open the file and follow the on-screen instructions. Once the installation is complete, you need to crack Adobe Photoshop. To do this, you need to download a crack for the version of Photoshop you want to use. Once you have the crack, open the file and follow the instructions to apply the crack. After the crack is applied, you can start using Adobe Photoshop. Be sure to back up your files since cracking software can be risky. With these simple steps, you can install and crack Adobe Photoshop.

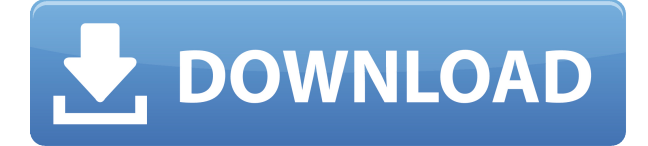

If it's true that Adobe is going to partially open "High Dynamic Range" (HDR) processing (which would allow you to take one photo, and combine parts of it peirod across the "High Dynamic Range" spectrum), that may be a deal breaker for many. The new Action Settings feature in Photoshop CC 2015 is a great place to begin exploring the new system. This feature allows you to define what Action occurs when you press a key on your keyboard. It doesn't replace keyboard shortcuts. Instead, it adds a step, a context, a way of triggering Photoshop's many powerful functions. For example, you need only access the Action Settings while pressing the Command (Ctrl) key, choose Action when pushing the ⌘-down button, and define all the rest from there. It has never been easier or more efficient to create your own custom designs for print, packaging, or Internet usage. With the raw power of Photoshop, you can create custom designs for social media sites, produce unique product presentations, and add creative touches to your photos. Download and install Adobe Photoshop CC 2014 software. This version of Photoshop CC is optimized for the all of the latest Mac OS X operating system graphics technologies. It also supports hardware-accelerated graphics, making it one of the fastest, most feature-filled image editing applications available today. Sadly, while the Elements Library is pretty cool, it doesn't extend any real functionality to do what you would expect or want a library to do. For example, it can't keep presets associated to a particular catalog or collection. And it can't remember your preferred settings, Express Tools window, or stages in a batch process. It's just an antidote to the traditional library and its shortcomings, but it doesn't replace them. Nor is it anywhere near familiar enough to make up for missing the feature.

## **Adobe Photoshop CC 2019CRACK X64 {{ NEw }} 2022**

This Photoshop Camera guide, like the rest of the suite, is powered by the Creative Cloud, which

means you can access a broad set of professional creative tools and uploading abilities on any computer, tablet, or smartphone. Sign up for the preview now! I still use Photoshop, even though I am an advanced user. I work as a programmer and use photoshop for layout and web design. My favorite part is the text tools. The new pen tool is especially nice because you can create many different pen shapes wither at once and any stroke can precisely controlled by dragging with the pen. There is a trick to it, but it is a great maker. You can make a detail photo look like a drawing or vintage photo almost magically. If you like design, you should learn this. Check also the filters, the color tool, and the style menu. It's worth pointing out that because of the enormous scope of the applications Photoshop, we don't go into detail in the initial chapters, instead providing you with the background information you need to be comfortable using the program, before building from there to creative excellence. Now you can use the web version of Photoshop on all your devices. And by using the supported hardware features, you can edit photos and collages faster than ever. (If you prefer watching over reading, this article is also available as a video. ) We're also making sure the web version of Photoshop will be great for all major browsers. This past year, we pushed the technology beyond the limits in browsers to make it possible for you to edit photos and artwork with the same look and feel on all of the major browsers. e3d0a04c9c

## **Adobe Photoshop CC 2019Activation x32/64 {{ lAtest versIon }} 2022**

Neural Filters is a feature that is likely to make a lot of designers really excited. While this may initially look like its going to be some kind of confusing technology, later on it will be introduced in a simple and easy manner that every designer can definitely learn and implement. After introducing the Neural Filters, Adobe Sensei AI has been at the heart of a lot of Photoshop's new features - from simply updating the Undo stack to detecting grammatical inconsistencies in text layers. Upgrading and augmenting the existing tools inside Photoshop will continue to be a core focus for the team, and in 2018 the team is focusing their energies on feature-rich improvements like face recognition to help automate tagging. The team will continue to support additional user experiences for the desktop, mobile and web. These include the announcement today of support for 32-bit native Photoshop on macOS Mojave and the latest updates for Elements, Shadow and Lighting, Stock and Type tools. Support for 32-bit Photoshop on macOS Mojave is the first step in working towards a full 64-bit version of the CS6. CS6 will be the last version of Photoshop to offer the 32-bit experience. When CS7 comes out later this year, everyone who uses Photoshop CS6 and then CS7+ will be moving to 64-bit. The team has always been aware about the importance to understand the changes in the industry and the changes in the tools. So, Adobe has introduced some innovations to the tools depending on the current trends in the industry.

camera raw 9.1 1 photoshop cs6 download photoshop 9.9 9 apk download how to download pattern in photoshop how to download photoshop illegally download photoshop touch apk for android 9 pie photoshop ps 9 download photoshop pro 9 free download download adobe photoshop 9.0 for pc download photoshop cs9 portable photoshop cs 9 download crackeado

With the new Google Stacks feature, layers gain a new level of control. This update allows you to hover a layer (via your pen) to edit the layer without cloning it, like you'd do with an editable textbox tool. Google Stacks enables mobile users to use AR to practically "edit in the air" for only a fraction of the cost of a marker and stylus. If you're a digital artist, this is a terrific new feature. Adobe Photoshop will soon be able to transform input from all major Windows and Mac app vendors into its native data format, something that has always been a dream of every Adobe user. The company will also finally offer raw support—the standard format--incorporated into Photoshop's file extension (.psd). This will make it easier to compare files from one version of the creative suite to the next. In recent years, this has been one of Photoshop's most recommended workflow enhancements, and the wait's over. Hit the jump for all the details. Another way to view existing and created images is to use the new High Quality PDF option in the file properties dialog box. Just select the option, and the image comes into view. This rendered pdf option creates high-resolution documents from images, so you can take print- or web-ready images, such as portraits or greeting cards. PSD Files are image files, mostly used for Web Design and graphic design. With Adobe Photoshop, you get versioned images, textures, sprites and all other things that are needed to design a great website. Using Photoshop, you get all types of motion graphics, 3D artwork and even how-to videos and tutorials. The latest versions of Photoshop includes features such as digital painting, video editing, 3D modeling, raster images and much more. Photoshop is the industry standard in graphic design, and it holds the spotlight in photography as well. It is a powerful tool, and it has better features in this date than before

This program is considered as one of the most used software around the world. It is a great for most people. It is a photo editing program that is designed by Adobe. It includes some great features that will help you to improve the quality of your photos. The features of this software are many. Many people use this software for their photo editing needs. It has very easy to use. It is easy to download and install. The features also include a selection of filters, tools, modular workspace for rich creative apps, Pixlr touchup tools, video tools, web browser builders tools, and more. With Adobe's powerful features and tools, you can fix/edit/correct minor blemishes from your images, give color, and swap out your images with simple adjustments. If you are looking for something different, you can take a derivative from the image or move an object, duplicate the image, and combine images with each other to create a smaller copy of the original image. If you want to use Photoshop for more than just editing images, Adobe offers great packaged courses for instructors and teachers. There are also books available on Adobe's website and various websites with other courses. Photoshop is one of the most powerful tools in the industry for people who are looking at modifying and improving pictures and photo manipulation. Photoshop has everything from design tools to advanced photo editing tools. For those of you who are interested in learning how to use the software, there are a variety of learning and training options out there.

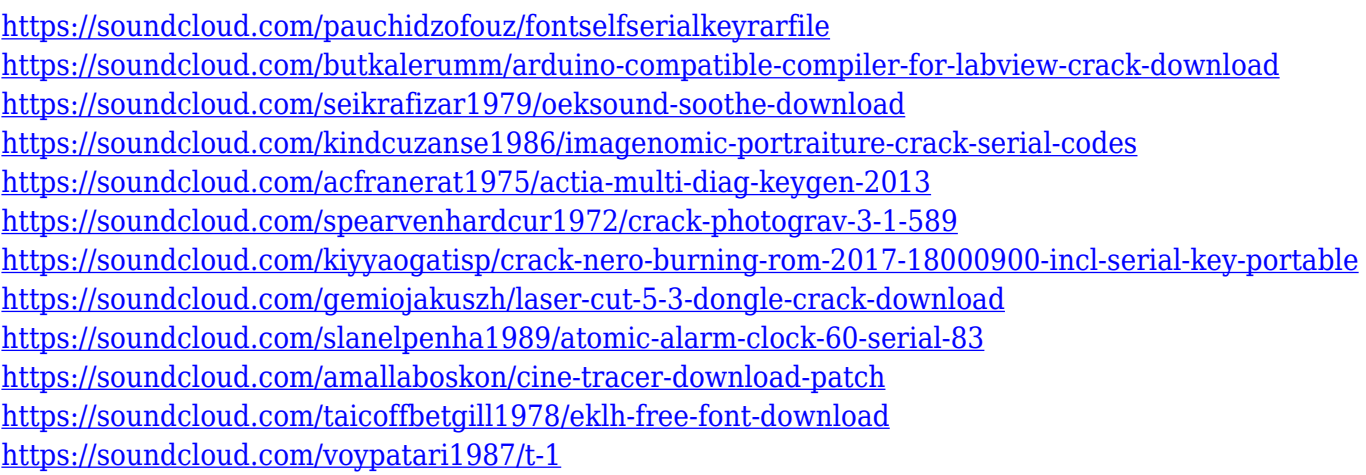

- Noise Reduction: Noise reduction is the main feature introduced in the new Photoshop that can make pixels appear smoother, even in low-light environments. It can also remove chromatic noise and prevent the image from appearing dark. Adobe has also introduced new Layer Masks functionality — a feature that lets you check the effect of one layer on another. If you need to know how a colour affects what you're painting, Layer Masks are your passport. They're also your chance to accidentally-on-purpose create something truly brilliant. With an expansive and powerful image editing toolkit, a smart cloud-based AI assistant called Adobe Sensei and a suite of tutorials, you'll find it easy to learn advanced Photoshop with your existing experience. It's easier than ever to perform everything from simple edits like correcting lens distortion, removing blemishes, cropping and resizing to more complex tasks such as fine-tuned selection, arranging and retouching. Whether you're an expert or just starting out, you'll be able to master Photoshop in no time. The latest versions of Photoshop CS create beautiful outputs every time, and it's now more powerful than ever. With Adobe's support for RAW images, never before has the potential for exposure was so available to creators. The tech allows you to control every aspect of your images after shooting, such as the background blur, colour, HDR (high dynamic range) and sharpness settings. They are treated like any other camera settings and can be adjusted after the fact with no post processing. Best of all, like the increasingly popular RAW file format itself, RAW processing is more seamless than ever. Now editing post-processing steps combined with exposure and brightness can happen in place as you

shoot.

<https://mac.com.hk/advert/free-adobe-photoshop-download-free-full-version-work/> [http://minnesotafamilyphotos.com/adobe-photoshop-2022-version-23-0-2-download-free-free-license](http://minnesotafamilyphotos.com/adobe-photoshop-2022-version-23-0-2-download-free-free-license-key-win-mac-x32-64-hot-2023/)[key-win-mac-x32-64-hot-2023/](http://minnesotafamilyphotos.com/adobe-photoshop-2022-version-23-0-2-download-free-free-license-key-win-mac-x32-64-hot-2023/) <http://wohnzimmer-kassel-magazin.de/wp-content/uploads/hilviv.pdf> [http://slovenija-lepa.si/wp-content/uploads/2023/01/Adobe-Photoshop-CC-With-Serial-Key-With-Licen](http://slovenija-lepa.si/wp-content/uploads/2023/01/Adobe-Photoshop-CC-With-Serial-Key-With-Licence-Key-upDated-2023.pdf) [ce-Key-upDated-2023.pdf](http://slovenija-lepa.si/wp-content/uploads/2023/01/Adobe-Photoshop-CC-With-Serial-Key-With-Licence-Key-upDated-2023.pdf) <http://sendhwapublicschool.com/photoshop-2022-with-keygen-hot-2023/> <http://www.lab20.it/wp-content/uploads/2023/01/janiley.pdf> <https://fontjedi.com/wp-content/uploads/2023/01/joluta.pdf> [https://mindfullymending.com/download-free-adobe-photoshop-2021-version-22-4-2-cracked-win-mac](https://mindfullymending.com/download-free-adobe-photoshop-2021-version-22-4-2-cracked-win-mac-x64-hot-2023/) [-x64-hot-2023/](https://mindfullymending.com/download-free-adobe-photoshop-2021-version-22-4-2-cracked-win-mac-x64-hot-2023/) <http://leasevoordeel.be/wp-content/uploads/2023/01/hammgian.pdf> <https://www.sensoragencia.com/wp-content/uploads/2023/01/randche.pdf> <http://gotartgallery.org/?p=2419> [https://www.tresors-perse.com/wp-content/uploads/2023/01/Adobe-Photoshop-2021-version-22-Full-](https://www.tresors-perse.com/wp-content/uploads/2023/01/Adobe-Photoshop-2021-version-22-Full-Version-X64-2023.pdf)[Version-X64-2023.pdf](https://www.tresors-perse.com/wp-content/uploads/2023/01/Adobe-Photoshop-2021-version-22-Full-Version-X64-2023.pdf) [https://fam-dog.ch/advert/download-free-adobe-photoshop-2021-version-22-0-0-registration-code-seri](https://fam-dog.ch/advert/download-free-adobe-photoshop-2021-version-22-0-0-registration-code-serial-number-updated-2023/) [al-number-updated-2023/](https://fam-dog.ch/advert/download-free-adobe-photoshop-2021-version-22-0-0-registration-code-serial-number-updated-2023/) <https://www.lesbianmommies.com/wp-content/uploads/2023/01/parrana.pdf> [https://baa.mx/wp-content/uploads/2023/01/Photoshop-CC-2019-Version-20-With-Full-Keygen-updAte](https://baa.mx/wp-content/uploads/2023/01/Photoshop-CC-2019-Version-20-With-Full-Keygen-updAte-2022.pdf) [-2022.pdf](https://baa.mx/wp-content/uploads/2023/01/Photoshop-CC-2019-Version-20-With-Full-Keygen-updAte-2022.pdf) [http://vietditru.org/advert/download-free-adobe-photoshop-2021-version-22-4-2-keygen-full-version-i](http://vietditru.org/advert/download-free-adobe-photoshop-2021-version-22-4-2-keygen-full-version-incl-product-key-pc-windows-2023/) [ncl-product-key-pc-windows-2023/](http://vietditru.org/advert/download-free-adobe-photoshop-2021-version-22-4-2-keygen-full-version-incl-product-key-pc-windows-2023/) [http://greenandwhitechallenge.com/adobe-photoshop-2022-version-23-2-download-license-code-keyg](http://greenandwhitechallenge.com/adobe-photoshop-2022-version-23-2-download-license-code-keygen-keygen-full-version-64-bits-updated-2023/) [en-keygen-full-version-64-bits-updated-2023/](http://greenandwhitechallenge.com/adobe-photoshop-2022-version-23-2-download-license-code-keygen-keygen-full-version-64-bits-updated-2023/) [https://rbtechfs.com/wp-content/uploads/2023/01/Adobe-Photoshop-55-Software-Free-Download-Full-](https://rbtechfs.com/wp-content/uploads/2023/01/Adobe-Photoshop-55-Software-Free-Download-Full-Version-NEW.pdf)[Version-NEW.pdf](https://rbtechfs.com/wp-content/uploads/2023/01/Adobe-Photoshop-55-Software-Free-Download-Full-Version-NEW.pdf) [http://couponhost.net/wp-content/uploads/2023/01/Adobe-Photoshop-Free-Download-For-Pc-Window](http://couponhost.net/wp-content/uploads/2023/01/Adobe-Photoshop-Free-Download-For-Pc-Windows-81-LINK.pdf) [s-81-LINK.pdf](http://couponhost.net/wp-content/uploads/2023/01/Adobe-Photoshop-Free-Download-For-Pc-Windows-81-LINK.pdf) [https://www.imoc.cc/wp-content/uploads/2023/01/Photoshop-2021-Version-2243-Cracked-PCWindow](https://www.imoc.cc/wp-content/uploads/2023/01/Photoshop-2021-Version-2243-Cracked-PCWindows-64-Bits-2023.pdf) [s-64-Bits-2023.pdf](https://www.imoc.cc/wp-content/uploads/2023/01/Photoshop-2021-Version-2243-Cracked-PCWindows-64-Bits-2023.pdf) <https://www.top1imports.com/2023/01/02/adobe-photoshop-download-for-laptop-windows-7-upd/> [https://news.mtkenya.co.ke/advert/download-free-adobe-photoshop-cc-2015-full-product-key-for-pc-u](https://news.mtkenya.co.ke/advert/download-free-adobe-photoshop-cc-2015-full-product-key-for-pc-updated-2022/) [pdated-2022/](https://news.mtkenya.co.ke/advert/download-free-adobe-photoshop-cc-2015-full-product-key-for-pc-updated-2022/) <http://www.oncallpropertymgmt.com/wp-content/uploads/2023/01/vanbea.pdf> [https://pepsistars.com/wp-content/uploads/2023/01/Download\\_Adobe\\_Photoshop\\_2021\\_Version\\_223\\_](https://pepsistars.com/wp-content/uploads/2023/01/Download_Adobe_Photoshop_2021_Version_223_Patch_With_Serial_Key_WIN__MAC_X64_2022.pdf) Patch\_With\_Serial\_Key\_WIN\_MAC\_X64\_2022.pdf https://paintsghana.com/advert/www-photoshop-download-for-windows-7-\_top\_\_/ <http://hotelthequeen.it/?p=131112> [http://dreamzhunt.com/photoshop-download-in-pc-free-\\_\\_top\\_\\_/](http://dreamzhunt.com/photoshop-download-in-pc-free-__top__/) [https://bettingsportsreview.com/photoshop-2021-version-22-4-1-download-product-key-keygen-for-pc](https://bettingsportsreview.com/photoshop-2021-version-22-4-1-download-product-key-keygen-for-pc-3264bit-latest-2022/) [-3264bit-latest-2022/](https://bettingsportsreview.com/photoshop-2021-version-22-4-1-download-product-key-keygen-for-pc-3264bit-latest-2022/) <http://www.allaprossimafermata.it/wp-content/uploads/2023/01/drepeh.pdf> https://www.mjeeb.com/where-can-i-download-adobe-photoshop-7-0-for-free-\_full\_ / <https://elenabacchini.com/wp-content/uploads/2023/01/daratheb.pdf> <http://standoutfitness.com/?p=10300> [https://holytrinitybridgeport.org/advert/photoshop-2021-version-22-4-2-with-product-key-windows-up](https://holytrinitybridgeport.org/advert/photoshop-2021-version-22-4-2-with-product-key-windows-updated-2023/)

[dated-2023/](https://holytrinitybridgeport.org/advert/photoshop-2021-version-22-4-2-with-product-key-windows-updated-2023/) <https://www.ekmekdunyasi.com/wp-content/uploads/2023/01/chisadh.pdf> <http://efekt-metal.pl/?p=1> <https://viajacomolocal.com/wp-content/uploads/2023/01/thicsign.pdf> [https://www.indiatribalcare.com/wp-content/uploads/2023/01/Free-Download-Aplikasi-Photoshop-Un](https://www.indiatribalcare.com/wp-content/uploads/2023/01/Free-Download-Aplikasi-Photoshop-Untuk-Windows-10-VERIFIED.pdf) [tuk-Windows-10-VERIFIED.pdf](https://www.indiatribalcare.com/wp-content/uploads/2023/01/Free-Download-Aplikasi-Photoshop-Untuk-Windows-10-VERIFIED.pdf) [https://www.skiplace.it/wp-content/uploads/2023/01/Download-free-Adobe-Photoshop-2020-version-2](https://www.skiplace.it/wp-content/uploads/2023/01/Download-free-Adobe-Photoshop-2020-version-21-Serial-Number-Crack-X64-finaL-version-2022.pdf) [1-Serial-Number-Crack-X64-finaL-version-2022.pdf](https://www.skiplace.it/wp-content/uploads/2023/01/Download-free-Adobe-Photoshop-2020-version-21-Serial-Number-Crack-X64-finaL-version-2022.pdf) [https://kuchawi.com/photoshop-2021-version-22-1-1-download-free-license-key-serial-number-full-tor](https://kuchawi.com/photoshop-2021-version-22-1-1-download-free-license-key-serial-number-full-torrent-win-mac-2023/) [rent-win-mac-2023/](https://kuchawi.com/photoshop-2021-version-22-1-1-download-free-license-key-serial-number-full-torrent-win-mac-2023/) <https://mentoring4good.com/wp-content/uploads/2023/01/chatpro.pdf>

**Basic Design Tool:** The Photoshop Basic Design Tool turns a simple image into a professionalquality image. It presents various templates with cool camera effects you can easily customize even if you have no knowledge of Photoshop. You can create professional brochures and flyers, using very quick and simple operations. **Image and Document Retouching:** Photoshop lets users improve the quality of their images and documents without having to learn complicated techniques. You can easily even remove unwanted parts in photos, or make the photo look more elegant. Even for someone who is not familiar with Photoshop, the basic retouching functions are easy to operate. Now you can greatly enhance your photos and documents and make them look more polished. **Radial Filter** or Radial Blur: By using the Radial Blur, you can make your subject seem more natural and beautiful, even if the original image is gloomy and bleary. The Radial Blur shows you gradations from a direct line to a blurry part. Create and apply any color that you want or want to completely change the colors you want to add blur. **Alpha Channels:** You can make better use of an image by using the Alpha Channels tool. It makes it easier to modify an image, and it lets you use the masking techniques. Some areas can't be changed, and others can. However, with Alpha Channels you can save time by not having to redo the whole job. In the Alpha Channels tool, there are several cases that end up being very useful, like when you need to modify an extreme contrast case. You can modify only the contrast you want to modify.